# INF2310 – 10. april 2019 Diskret Fouriertransform – del II

- Kjapp repetisjon
- Konvolusjonsteoremet
- Filtre og filtrering i frekvensdomenet
- Bruk av vinduer

• Bildene

• med frekvensene

 $\cos(\frac{2\pi(ux+vy)}{y})$  $\overline{N}$ 

Denne basisen er også ortogonal, sett bort i fra duplikat-komponentene grunnet symmetriene og antisymmetriene til cos og sin (noe vi kommer til om litt)

2019.04.10 1/40

 $\sin(\frac{-2\pi(ux+vy)}{y})$ 

 $\overline{\mathcal{N}}$ 

Ved ikke-kvadratiske bilder: cos(2π(ux/M+vy/N)) sin(-2π(ux/M+vy/N))

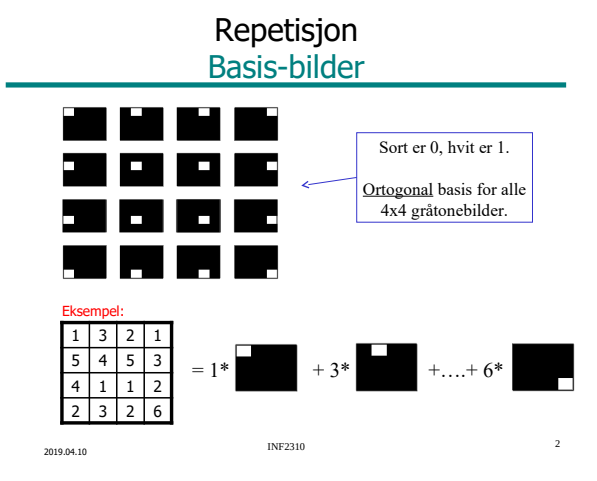

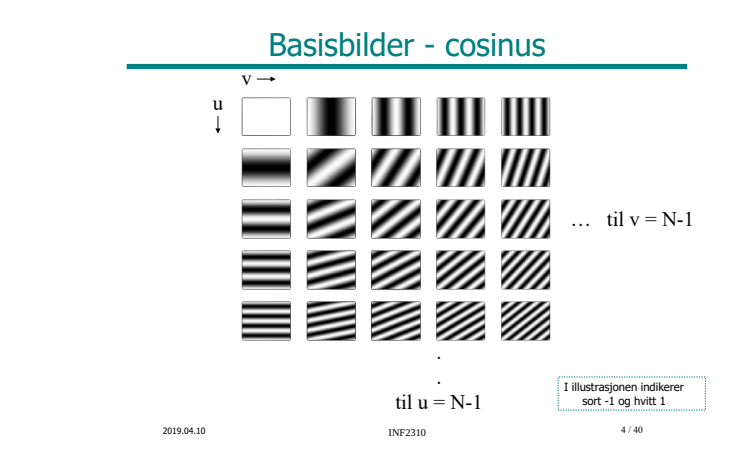

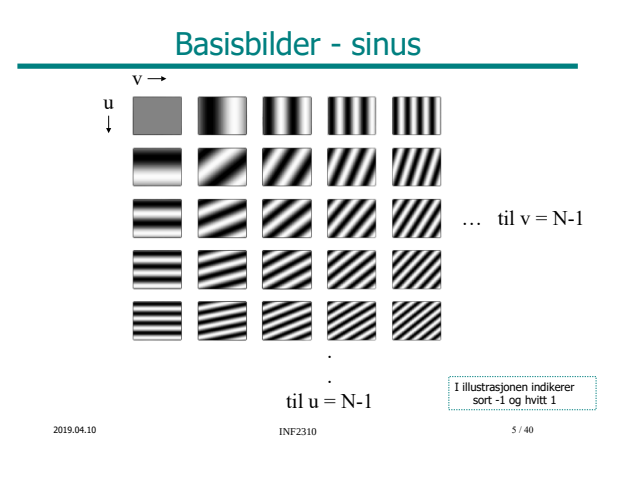

2019.04.10 **INF2310** 3 / 40

• Alle digitale gråtonebilder av størrelse NxN kan representeres ved en

 $u = 0, 1, ..., N-1$  $v = 0, 1, \ldots, N-1$ 

vektet summasjon av disse NxN sinus- og cosinus-bildene (basisbilder/basisvektorer)

En alternativ basis (Fourier)

## 2D diskret Fouriertransform (DFT)

$$
F(u, v) = \sum_{x=0}^{N-1} \sum_{y=0}^{M-1} f(x, y) e^{-2j\pi(ux/N + vy/M)}
$$

Husk at  $e^{j\theta} = cos(\theta) + j sin(\theta)$ , slik at vi ender opp sin/cos-basisen vi er vant med:

$$
F(u,v)=\sum_{x=0}^{N-1}\sum_{y=0}^{M-1} \ f(x,y)\Big[\cos\big(2\pi(ux/N+vy/M)\big)+j\sin\big(-2\pi(ux/N+vy/M)\big)\Big]
$$

Den inverse transformen:

$$
f(x,y) = \frac{1}{NM} \sum_{u=0}^{N-1} \sum_{v=0}^{M-1} F(u,v) \; e^{2j \pi (ux/N + vy/M)} \label{eq:1}
$$
2019.04.10   
 
$$
\text{INF2310} \qquad \qquad 6/40
$$

# Litt repetisjon om DFT

- Fouriertransformen F(u,v) er periodisk: F(u,v)=F(u+kN,v+kN), k heltall
- Bildet f(x,y) implisitt periodisk: f(x,y)=f(x+kN,y+kN)
- Amplitudespekteret er gitt ved |F(u,v)|
- Konjugert symmetri: Hvis f(x,y) er reell, er F(u,v)=\*F(-u,-v)<br>og altså  $|F(u,v)| = |F(-u,-v)|$
- Ofte forskyver spekteret med N/2 for å få origo (u=v=0) midt i bildet
- 2D DFT er separabelt i to 1D DFT
- Shift-teoremet:  $f(x-x_0, y-y_0) \rightleftharpoons F(u,v) e^{-j2\pi (ux0+vy0)/N}$

# Symmetri i basisbildene

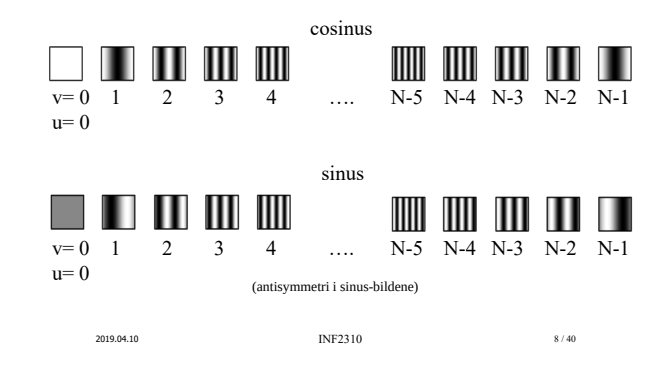

# Konvolusjonsteoremet

2019.04.10 7/40

 $f(x, y) \star h(x, y) \iff F(u, v) \cdot H(u, v)$ 

Konvolusjon i bildedomenet  $\Leftrightarrow$  Punktvis multiplikasjon i frekvensdomenet

#### Det motsatte gjelder også:

$$
f(x, y) \cdot h(x, y) \iff F(u, v) \star H(u, v)
$$

Punktvis multiplikasjon i bildedomenet  $\Leftrightarrow$  Konvolusjon i frekvensdomenet

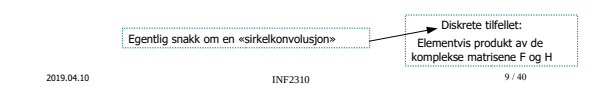

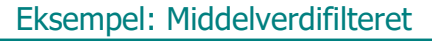

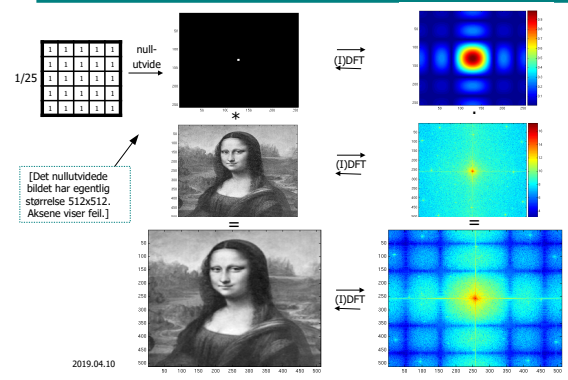

# Anvendelser

- Analyse av konvolusjonsfiltre – Fourier-transformen til et filter h gir oss innblikk i frekvensresponsen til filteret
- Filterdesign
	- Kan designe filter i både frekvensdomenet og bildedomenet
	- Begge kan implementeres som konvolusjon i bildedomenet, eller som multiplikasjon i frekvensdomenet
	- (Husk: F og H må ha samme størrelse: Nullutvide)
- Implementasjon – Store filtre kan implementeres raskere i frekvensdomenet

2019.04.10 10 / 40 INF2310 10 / 40

#### Konvolusjonsteoremet: Tommelfingerforklaring

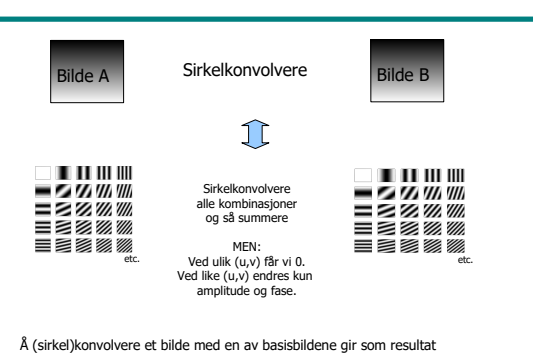

<sup>2019.04.10</sup> **INF2310 INF2310 12/40** det samme basisbildet dog med mulig endret amplitude og fase<br>
INF2310<br>
INF2310

#### Konvolusjonsteoremet mer formelt (1D)

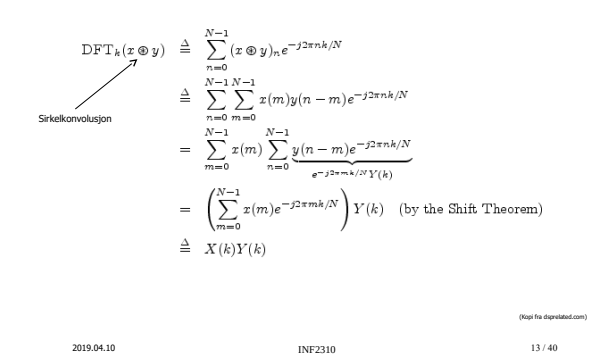

# Filterdesign i Fourier-domenet Generelt

- Vi ønsker reelle konvolusjonskjerner => (konjugert) symmetrisk i Fourierdomenet
- Ofte er alle **verdiene til filteret mellom 0 og 1**; 0 fjerner og 1 bevarer den aktuelle frekvensen
- Hvis nullfrekvensen (u=0,v=0), «DC», i filteret er 1 så bevares bildets middelverdi
	- Vi viste forrige uke at DC er summen av gråtoneverdiene – Hvis DC i filteret er 1 så vil DC i ut-bildet bli lik DC i inn-bildet, altså vil summen av gråtoneverdiene bevares

2019.04.10 15 / 40

#### MATLAB-eksempel: Enkelt/ideelt lavpassfilter

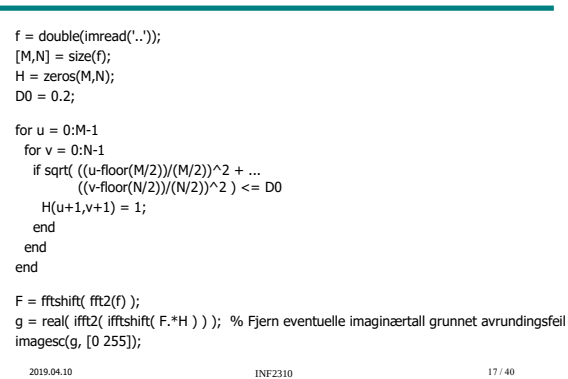

# Design i romlige domenet og filtrering i frekvensdomenet

Har en filterkjerne og vil implementere filtreringen i frekvensdomenet:

- 1. Beregn DFT (fft) av bildet
- 2. Beregn DFT (fft) av filterkjernen (med evt nullutvidelse)
- 3. Multipliser de to transformerte matrisene elementvis
- 4. Transformer resultatet tilbake til bildedomenet vha. invers DFT (IDFT, ifft)
- Husk at filteret og bildet må ha samme størrelse (nullutvide filterkjernen)
	- Husk at vi snakker sirkelkonvolusjon (må nullutvide mer [også bildet] om vi ønsker alternativ randhåntering)

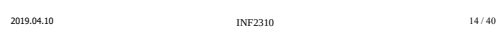

## Filterdesign i frekvensdomenet Lavpassfiltre

- Slipper bare gjennom lave frekvenser (mindre enn en grense  $D_0$ som kalles filterets **cut-off-frekvens**)  $-$  D<sub>0</sub> oppgis ofte som et tall mellom 0 og 1; cut-off for u og  $v = D_0N/2$ 
	- Enkelt (også kalt ideelt) lavpassfilter:

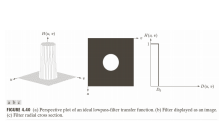

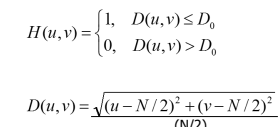

• (Ordet "ideelt" kommer fra om H(u,v) var enten 0 eller 1 for alle mulige frekvenser u og v, ikke kun 0,1,..N-1. Dette er et urealiserbart filter, da filterkjernestørrelsen da vil gå mot uendelig)

2019.04.10 16/40 INF2310 16/40

#### Eksempler - ideell lavpass

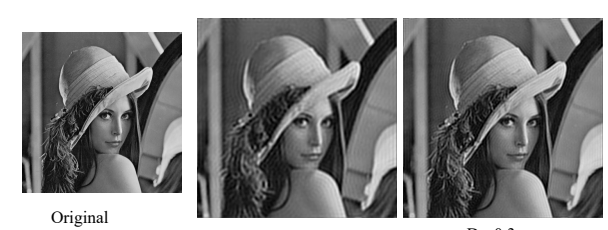

 $D_0=0.2$   $D_0=0.3$ 

Se på bildene i god nok oppløsning (du skal se stripe/ringing-effekter i de to til høyre).

2019.04.10 18 / 40 INF2310 18 / 40

#### Romlig representasjon av "ideelt" lavpassfilter

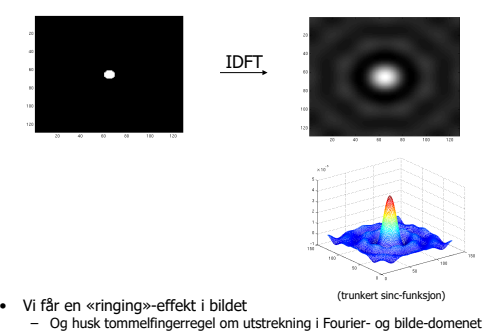

2019.04.10 19 / 40

#### Butterworth lavpassfilter

- «Glattere» funksjoner brukes til å redusere ringing-effekten
- F.eks. Butterworth lavpassfilter av orden  $n$ :

$$
H(u, v) = \frac{1}{1 + [D(u, v) / D_0]^{2n}}
$$

- Her vil D<sub>0</sub> beskrive punktet der H(u,v) har falt til halvparten av sin maksimumsverdi
	- Lav filterorden (n liten): H(u,v) faller langsomt: Lite ringing Høy filterorden (n stor): H(u,v) faller raskt: Mer ringing
- Andre funksjoner kan også brukes, f.eks. Gaussisk, Bartlett, Blackman, Hamming, Hanning

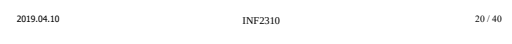

# Eksempler Butterworth-lavpass

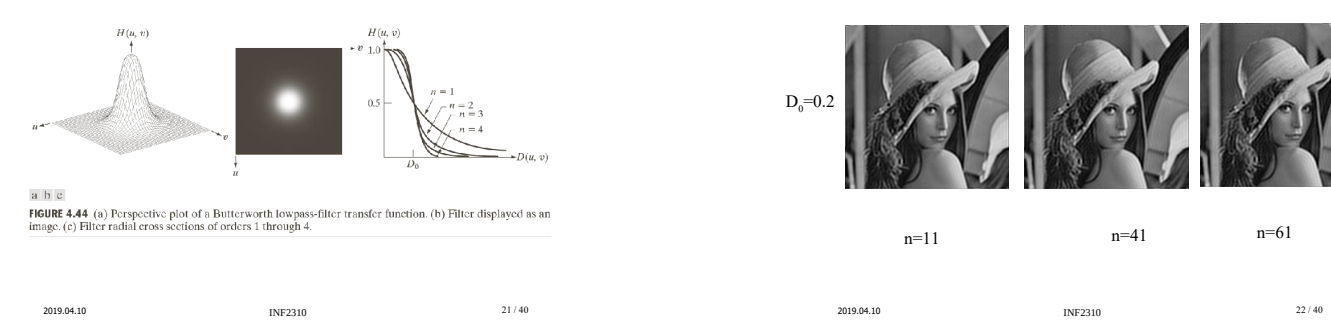

## Gaussisk lavpassfilter

• Gaussisk lavpassfilter med spredning *D 0* er definert som:

$$
H(u,v) = e^{\frac{-D^{2}(u,v)}{2D_{0}^{2}}}
$$

altså en 2D normalfordeling (uten konstantfaktoren) med DC som forventning og  $D_0$  som standardavvik (i alle retninger, ingen kovarians).

- H(0,0) er 1 og H er strengt avtagende i alle retninger ut fra DC.
- Standardavviket angir avstanden fra DC til punktet der H er ≈0,6.
- 2D IDFT-en av et Gaussisk lavpassfilter er også Gaussisk. – Får ingen ringing i bildedomenet!

2019.04.10 23 / 40

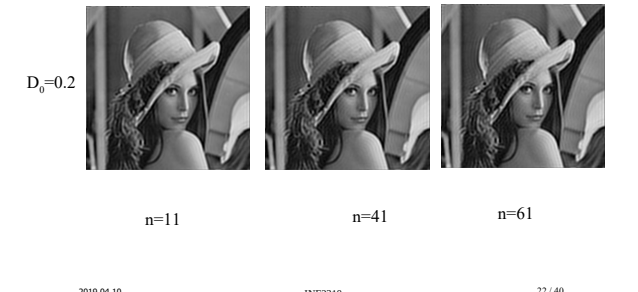

#### Gaussisk lavpassfilter

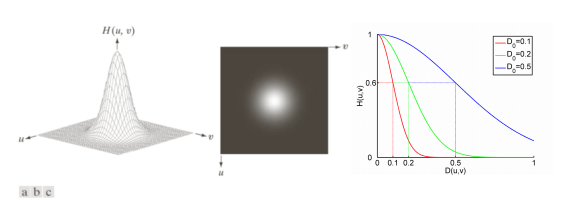

**FIGURE 4.47** (a) Perspective plot of a GLPF transfer function. (b) Filter displayed as an image. (c) Filter radial cross sections for various values of  $D_0$ .

Husk tommelfingerregelen:<br>Smal/bred struktur i bildet ⇔ Bred/smal struktur i Fourier-spekteret

2019.04.10 24 / 40

# Høypassfiltrering

• Et høypassfilter kan defineres ut fra et lavpassfilter:

\n- I 
$$
H_{HP}(u, v) = 1 - H_{LP}(u, v)
$$
\n- Ideelt høypassfilter:
\n

$$
H(u, v) = \begin{cases} 0 & \text{if } D(u, v) \le D_0 \\ 1 & \text{if } D(u, v) > D_0 \end{cases}
$$

• Butterworth høypassfilter:

$$
H(u, v) = \frac{1}{1 + [D_0/D(u, v)]^{2n}}
$$

• Gaussisk høypassfilter:

$$
H(u,v)=1-e^{\frac{-D^{2}(u,v)}{2D_{0}^{2}}}
$$

2019.04.10 25 / 40

# Båndpass- og båndstoppfiltere

- Båndpassfilter: Slipper gjennom kun energien i et bestemt frekvensbånd <D<sub>low</sub>, D<sub>high</sub>> (eller <D<sub>0</sub>- $\Omega$ , D<sub>0</sub>+  $\Omega$ >)
- Båndstoppfilter: Fjerner energi i et bestemt frekvensbånd  $<$ D<sub>low</sub>,D<sub>high</sub>>

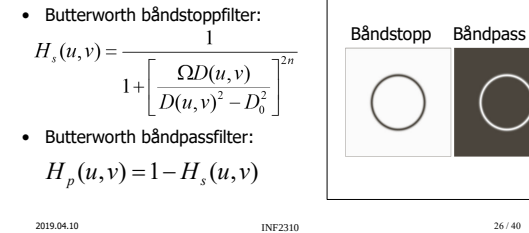

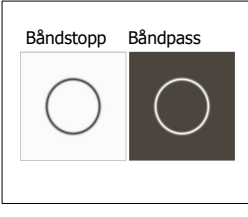

# Notch-filtre

- Slipper igjennom (notch-passfiltre) eller stopper (notch-stoppfiltre) energien i mindre predefinerte området i Fourier-spekteret.
- Også disse kan bruke de samme overgangene: – Ideelt, Butterworth, Gaussisk (eller én av mange andre typer).
- + Kan være svært nyttige.
- - Ofte trengs interaktivitet for å definere de aktuelle områdene.

2019.04.10 27 / 40

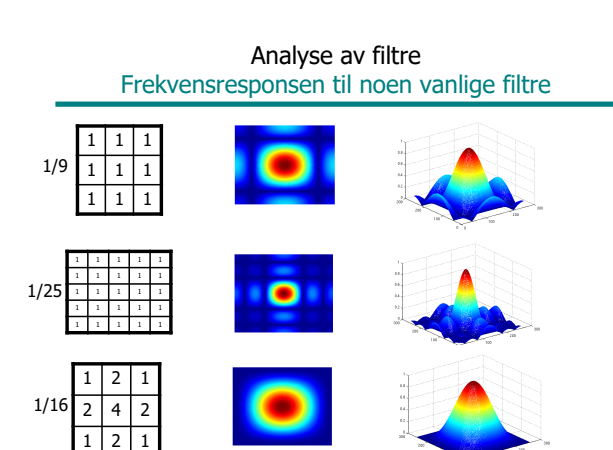

 $2019.04.10$   $1 \times 2019.04.10$   $1 \times 2019.04.10$ 

# Eksempel: Notch-stoppfilter

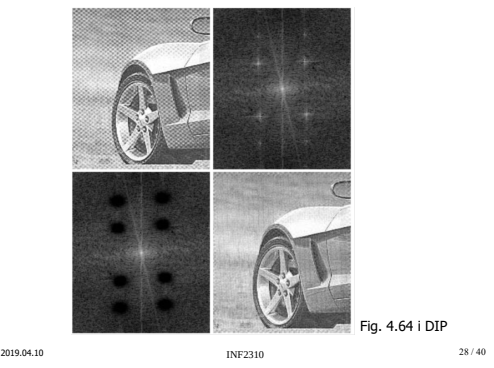

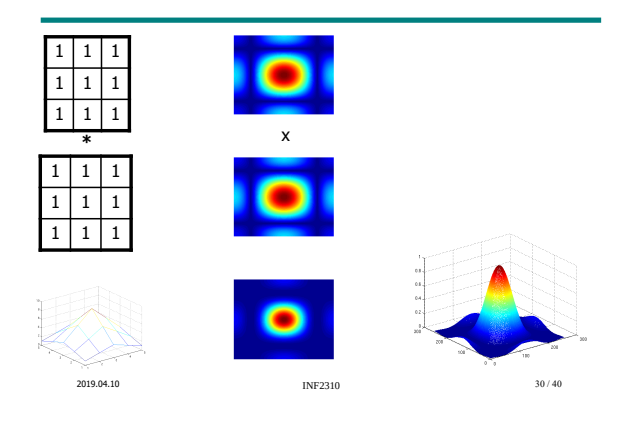

# Høypassfiltre / båndpassfiltre

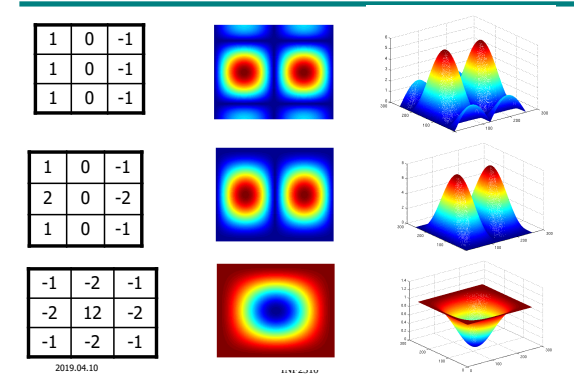

## Prewitt-filteret

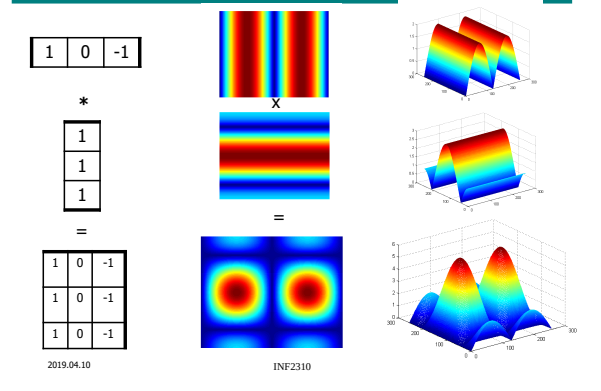

#### Når er filtrering raskest i frekvensdomenet?

- Anta bildet har størrelse N×N, filterkjernen n×n
- Filtrering i bildedomenet krever N<sup>2</sup>n<sup>2</sup> multiplikasjoner og tilsvarende addisjoner
- Filtrering i frekvensdomenet:
	- FFT av bildet og filterkjernen: 2\* O(N<sup>2</sup> log<sub>2</sub> N)
	- $-$  Multiplikasjon i frekvensdomenet: N<sup>2</sup> multiplikasjoner
	- $-$  Inverstransform av resultatet : O(N<sup>2</sup> log<sub>2</sub> N)
- Filtrering i frekvensdomenet raskere når filteret er stort (  $n^2 >> log_2 N$  )

2019.04.10 33 / 40

# «Korrelasjonsteoremet»

- $f(x, y) \circ h(x, y) \Leftrightarrow F(u, v)^* \cdot H(u, v)$
- Korrelasjon i bildedomenet  $\Leftrightarrow$  Multiplikasjon (med  $F^*(u,v)$ ) i frekvensdomenet
- Med F(u,v)\* menes den kompleks-konjugerte til F(u,v)
- Det motsatte gjelder også:

 $f(x, y) * h(x, y) \Leftrightarrow F(u, v) \circ H(u, v)$ 

• Brukes f.eks. til templatmatching

2019.04.10 34/40 INF2310 34/40 Bortsett fra komplekskonjugeringen, \* , er dette helt likt konvolusjonsteoremet!

# Bruk av vindusfunksjoner

- Må se på bildet som periodisk => Det oppstår diskontinuiteter i kantene av bildet => «kunstige» bidrag på aksene i spekteret
- For å begrense slike høyfrekvente bidrag kan man bruke en vindusfunksjon og vekte dataene før DFT beregnes
	- Vindusfunksjonene modifiserer pikselverdiene slik at de går mot null i enden av sekvensene
	- $-$  Lag  $f_{w}(x,y)=f(x,y)w(x,y)$
	- Ta DFT av f<sub>w</sub>(x,y)
- "Bildet" kan være en liten del av et større bilde, jfr egenskapsuttrekning

2019.04.10 35/40 INF2310 35/40

# Eksempler på vindusfunksjoner

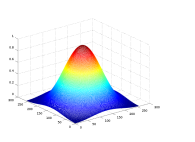

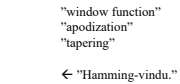

h = hamming(N);<br>  $w = h * h'$ ;<br>  $fw = w \cdot * f;$ 

"Tukey-vindu."

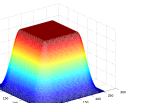

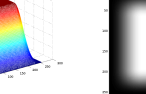

h = tukeywin(N); w = h\*h'; fw = w .\* f;

2019.04.10 **INF2310 INF2310 36 / 40** 

# Effekten av vinduer

- Hvis vi bruker vindusfunksjon til å redusere effekten av bildekantene i spekteret gjør vi f<sub>w</sub>(x,y)=f(x,y)w(x,y) *før* FFT
- Dette gjør at bidragene langs aksene i Fourier-spekteret reduseres, men vi påvirker også andre frekvenser i bildet
- Effekten av en multiplikasjon i bildedomenet er en konvolusjon i frekvensdomenet (konvolusjonsteoremet)
- Multiplikasjon med en "bred klokkefunksjon" i bildedomenet er ekvivalent med en konvolusjon av en "smal klokkefunksjon" i frekvensdomenet
	- Bruk av vindusfunksjon gir en "blurring" av spekteret

## Jfr. konvolusjonsteoremet

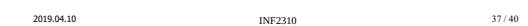

## Vindusfunksjoner

- Det finnes **mange typer vindusfunksjoner**
- Ofte defineres de i 1D og utvides til 2D ved matrisemultiplikasjon:<br>
 1D samplet vindusfunksjon h (kolonnevektor) gir 2D-en ved hh<sup>T</sup> Forrige eksempel benyttet Tukey-vinduet, som i 1D er definert som:

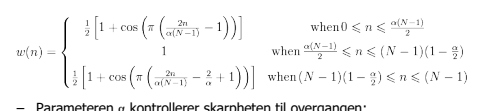

- Parameteren α kontrollerer skarpheten til overgangen; 0 gir et rektangulært vindu, 1 gir et glatt vindu kalt Hann vindu
- Vindusfunksjoner kan også **brukes i Fourier-domenet**, da til å **definere overgangene i et filter** Butterworth og Gaussisk er vindusfunksjoner
	-
	- Alle vindusfunksjoner kan brukes i begge domener

2019.04.10 39 / 40

#### Eksempel, bruk av vindusfunksjon

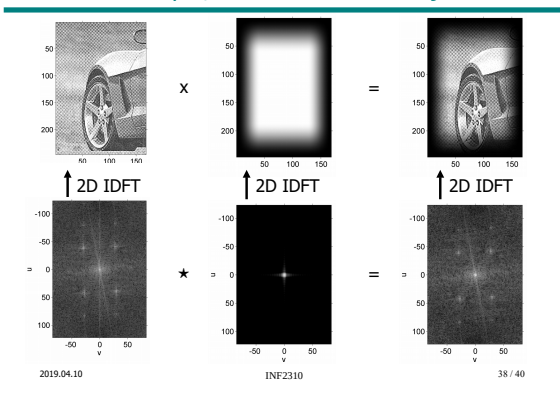

# **Oppsummering**

• Konvolusjonsteoremet: (Sirkel)konvolusjon i bildedomenet er ekvivalent med elementvis multiplikasjon i frekvensdomenet, og omvendt

- Anvendelser
	- Design av filtre i frekvensdomenet
		- Lavpass, høypass, båndpass, båndstopp, notch I praksis: La H være symmetrisk (om nullfrekvensen) og reell
		- Konjugert symmetri; H(i,j) = H\*(-i,-j) -> reelle filtre/utbilder
	- «Myke» overganger -> redusere ringing
	- Analyse av konvolusjonsfiltre (frekvensrespons)
	- Rask implementasjon av større konvolusjonsfiltre
- Vindusfunksjoner på (del)bilder før transformen

– Redusere bidrag langs aksene, glatte F

2019.04.10 40 / 40 **INF2310** 40 / 40 **INF2310**